MOSN-231

 $\overline{\phantom{a}}$ 

T0: Distribution

FROM: N. I. Morris

DATE: April 6, <sup>1972</sup>

SUBJECT: Operator's Guide to BOS

This document obsoletes the following MOSN's:

 $\sim$ 

 $\mathcal{O}$ aley

88 89 103 116 127 161 164 165 179  $\sim$  188 189

 $\overline{\phantom{a}}$ 

 $\overline{a}$ 

 $\bar{z}$ 

,7.'

M\

# Table of Contents

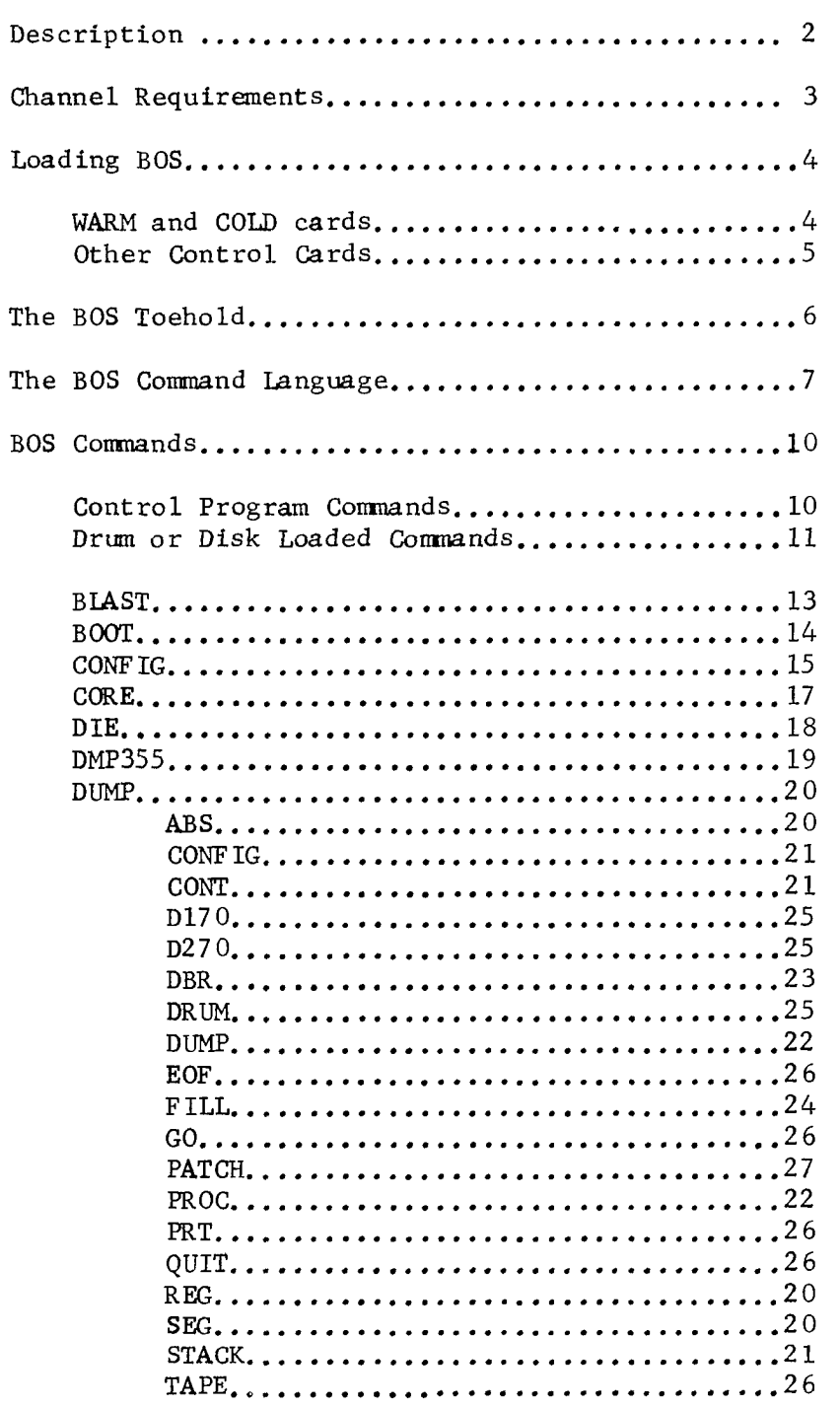

 $\ddot{\phantom{0}}$ 

 $\star$ 

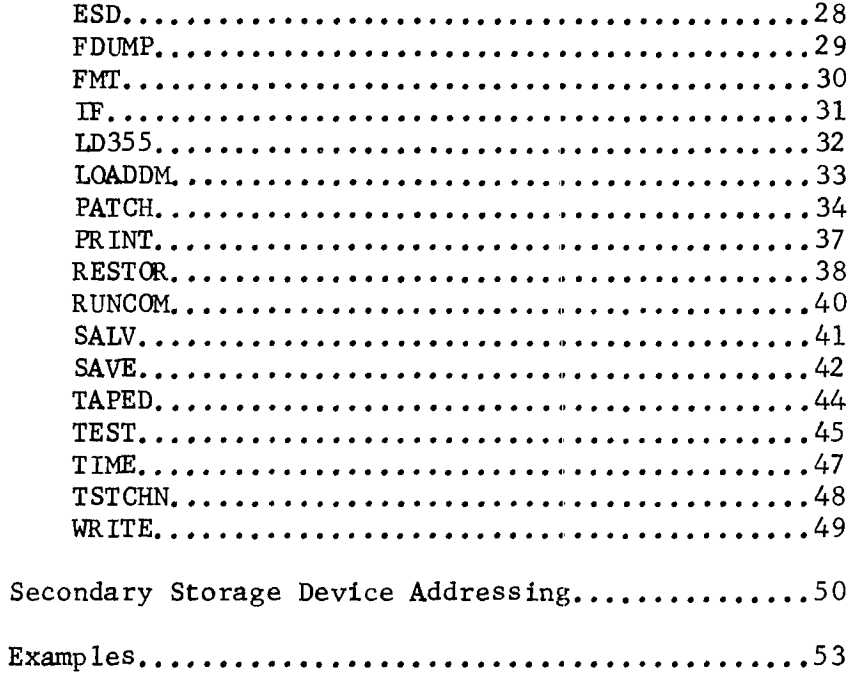

# Description

BOS (Bootload Operating System) is <sup>a</sup> set of programs for performing functions such as loading the Multics system; core, disk, and drum dumping; patching; and normal and emergency shutdown.

BOS consists of five parts:

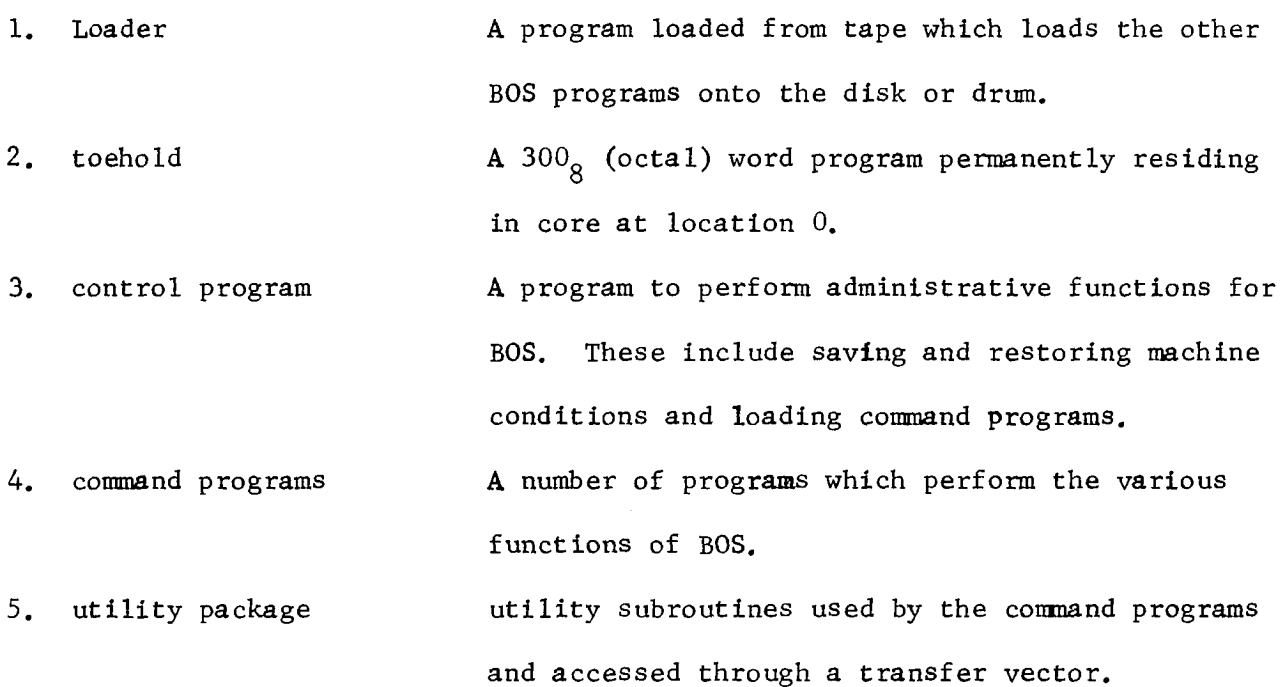

MOSN=231 Page 3

r~-

 $\overline{\phantom{a}}$ 

### »~\ Channel Requirements

BOS requires the following GIOC or IOM peripheral channels for proper operation

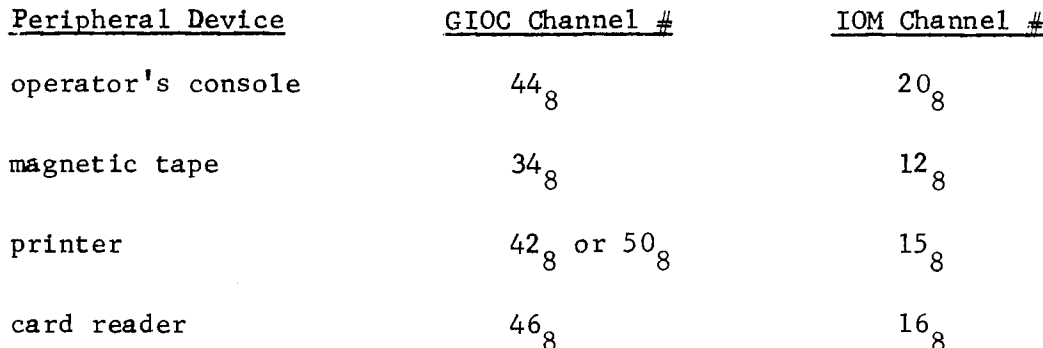

In addition, if BOS is to reside on the DSU—27O disk, the disk channel number must be  $27_8$  for a GIOC. For the IOM, it must be less than  $20_8$ .

BOS will use as much core memory as is available. It will access <sup>a</sup> calendar clock if it is configured in.

### $MOSN-231$  Page 4

 $\overline{\phantom{a}}$ 

 $\overline{\phantom{0}}$ 

~/

# Loading **BOS**

The BOS loader is operated as follows:

l, Place the two card BOS GIOC bootstrap or the one card IOM bootstrap followed' by the loader control cards into the card reader.

2, Mount a BOS system tape at loadpoint on drive O,

3. Press initialize and reset console.

4. Press bootload

The BOS bootstrap card(s) reads the first program from the tape and transfers control to it. This is the BOS loader, and it will read one or more of the following loading control cards:

WARM DRUM first last port

or

WARM DISK first last channel area

This tells BOS the portion of the drum or disk where it is to store its various files. first is the first 64 word sector to be used, last is the first sector not to be used, port is the drum port number  $(0-7)$ , channel is the DSU-270 channel number (see restrictions above), area is the DSU—270 unit to use (O-l6). All numbers are octal.

COLD DRUM first last port

or

COLD DISK first last channel area

 $\hat{\phantom{1}}$ 

This card performs the functions of the WARM card plus it resets the command directory and clears the configuration deck. One of these four cards must immediately follow the card bootstrap.

### LOAD n or TAPE n

.—i-—\_—--1--——\_

This causes the loader to read tape n. This tape, which is generated under Multics, must contain the BOS loader as the first segment on the tape. Each segment on that tape is written on the drum or disk and an entry is made in the command directory. If <sup>a</sup> segment is already in the directory, the newest copy will be used,

The segment name SETUP has special meaning. When it is encountered, it is placed where it will be used as the BOS toehold and control program.

/—\  $\left( \frac{1}{\sqrt{2}}\right)$ 

/i  $\overline{f}$ 

### RENAME old new

<sup>A</sup> RENAME card modifies the action of <sup>a</sup> later LOAD card, If <sup>a</sup> segment with the name old is read from tape, it is placed in the directory with the name new,

### END

This card ends the loading. The toehold and control programs are read into memory and control passes to them. An end-of-deck condition at the card reader will act as an END card,

 $\bigcup$ 

~\_/

The switching between the different input sources will occur as follows:

When BOS receives a TTY command, input is switched to the operator's console, If <sup>a</sup> blank line is typed, input will revert back to the previous source.

When <sup>a</sup> CARDS command is received, input will be switched to the card reader. When the last card has been processed, input will revert back to the previous source.

The name of <sup>a</sup> runcom file as <sup>a</sup> command to BOS will switch the input to the runcom file. When the end of the file is encountered, input will revert back to the previous source.

When the request button is pushed on the operator's console, the current operation is aborted and <sup>a</sup> TTY comand is forced. An asterisk is typed to indicate that this has happened.

When BOS is first loaded, input will come from cards. The previous sources are set to the operator's console. Up to five previous sources are remembered, but only one runcom file may be active at any time. Runcoms initiated by other runcoms return to the input source in use before the first runcom was executed.

After a QUIET OFF command is read, lines read from the card reader or runcom file will be printed on the operator's console. After a QUIET ON or QUIET command, neither these lines nor "BOS AT" messages will be printed

 $\overline{a}$ 

 $\leftarrow$ 

Any character typed on the operator's console may be erased by following it with a  $\#$ . Several  $\#$ 's will erase several characters until the beginning of the line is reached. An entire line may be erased by pressing the input error button.

Any input lines which will be used as commands or control cards will be broken down into their various fields (often referred to as arguments), Fields are separated by one or more blanks, If the first character of <sup>a</sup> field contains a number, then that field is converted as both an octal and decimal number. Generally only the octal number is used. If <sup>a</sup> field begins with <sup>a</sup> nonnumeric character, then it is interpreted as <sup>a</sup> character string. The scanning of fields ends with the first asterisk, The remainder of the line is ignored as a comment.

### BOS Commands

There are two types of BOS commands: those executed within the BOS control program and those loaded from the drum or disk,

Control Program Commands

CONTIN

Format: CONTIN

- Purpose: To restore the machine state and continue running an interrupted activity (usually Multics).
- Notes: When BOS is entered, the machine state is saved. CONTIN allows these saved conditions to be restored so that Multics can continue running from the point at which BOS was entered.

GO

Format: GO

GO<br>
Format: GO<br>
Purpose: Identical to CONTIN.<br>
LIST

LIST

Format: LIST

Purpose: To cause <sup>a</sup> list to be printed which contains all the current drum or disk resident BOS command programs and runcoms and their device addresses,

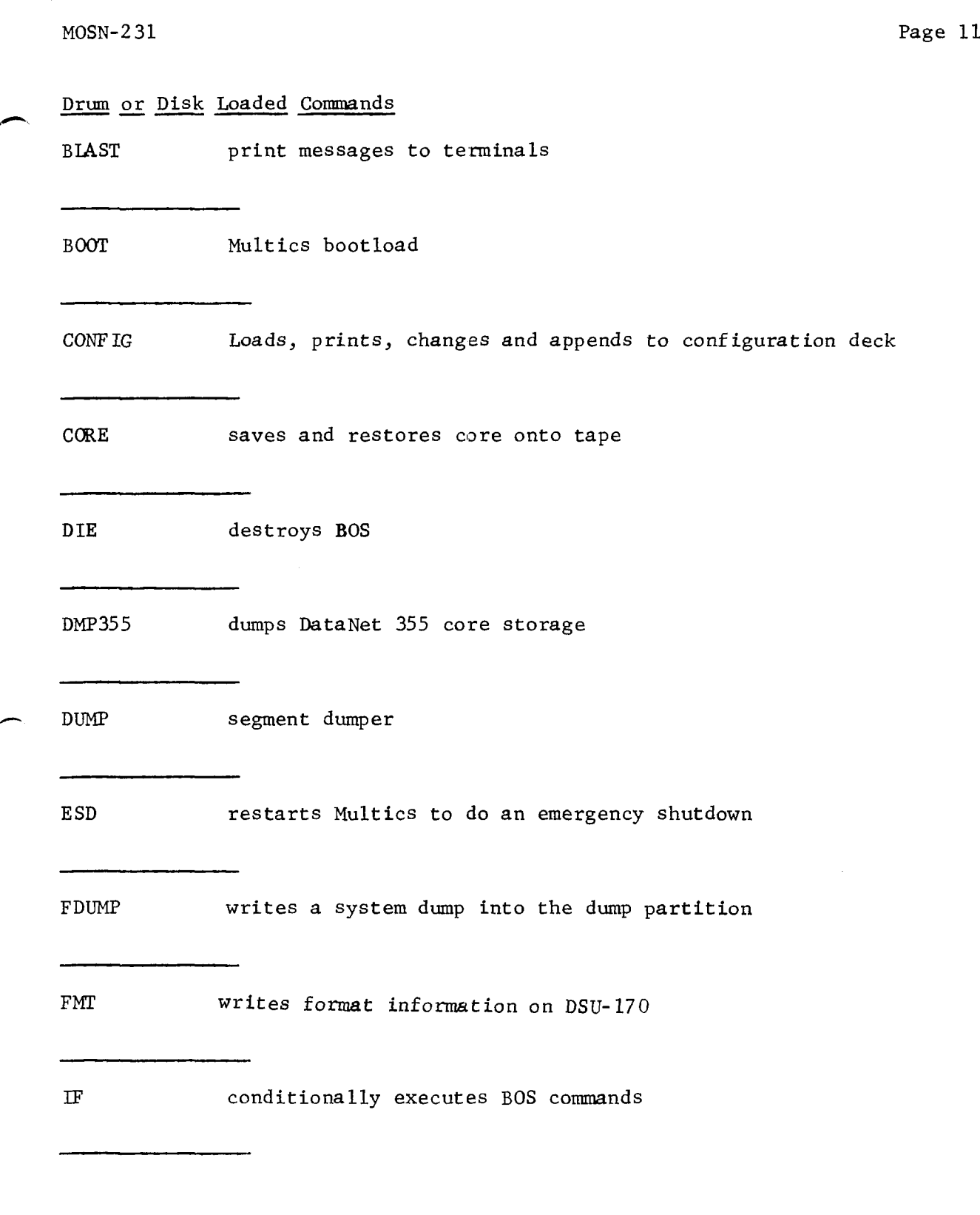

/-\

 $\rightarrow$ 

MOSN-231<br>
LOADDM loads additonal or replacement commands into BOS<br>
LD355 loads DataNet 355 core storage LD355 loads DataNet 355 core storage LD355 1 PATCH core disk or drum patch PRINT print a tape \_i\_-L.-.\_ RESTOR restores contents of secondary storage devices i\_i\_-i-ii-i\_\_ RUNCOM loads, prints and starts <sup>a</sup> runcom file SALV starts Multics salvager SAVE **saves** contents of secondary storage devices TAPED produces an octal dump of a tape TEST tests drum and disks TIME reads system clocks and does time conversions TSTCHN allows testing of an IOM channel WRITE causes output to be written on operator's console

# MOSN-231 Page 13

# $_{\rm BIAST}$

/\_

 $\overline{a}$ 

BLAST can be used from BOS to print messages to all consoles dialed into the G100, (BLAST is not currently implemented for an IOM/355 system.)

Format: BLAST CRASH

Purpose: When Multics dies and BOS has been entered, this command will cause the canned message MULTICS NOT IN OPERATION AT (time) to be typed to all dialed-in consoles,

Format: BLAST

Purpose: The operator will be asked to type a message. If for some reason Mnltics will not be up in <sup>a</sup> short length of time, this command can be used to explain the situation to dialed-in users Format: BLAST HANGUP

Purpose: To hang up all consoles,

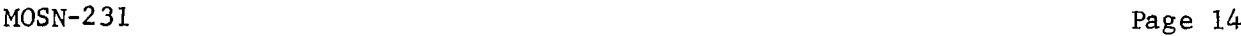

BOOT

Format: BOOT -number- -name-

Purpose: To initiate <sup>a</sup> bootload of Multics,

- Notes: Additional arguments may be supplied to the boot command. If <sup>a</sup> number is given, it is the tape drive to boot from. If a name is given, it is the name of the secondary storage partition to be used (as described by <sup>a</sup> PART configuration card), Normally the MULT partition will be used.
- Format: BOOT COLD
- Purpose: This comand should be used only by express instructions of the programing staff. It is used to initiate <sup>a</sup> complete reload of secondary storage.

### MOSN-231 Page 15

### **CONFIG**

Format: CONFIG L

(configuration deck)

QUIT

Purpose: To load a configuration deck,

Format: CONFIGA

(additional configuration cards)

QUIT

Purpose: To add more configuration cards to an existent configuration deck.

Format: CONFIG <sup>C</sup>

(changes to configuration cards)

QUIT '

Purpose: To change existent configuration cards. The configuration deck will be searched for each card in the deck of changes, The first card found matching both the first and second fields will be replaced. If no such card is found, the first card matching the first field will be replaced. If no such card is found, the change card will be added to the configuration deck.

# Example: Configuration deck:

cru A 4 MEM C 200 ON MEM D 200 OFF

Changes:

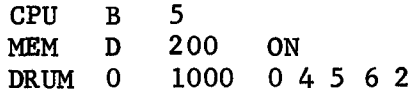

New configuration deck:

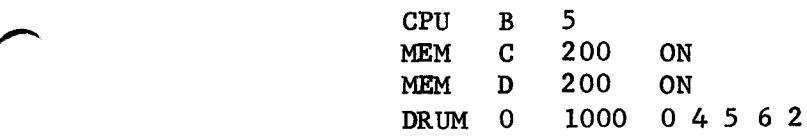

### MOSN-231

CONFIG (continued)

Format: CONFIG P -arguments-

Purpose: To print the current configuration deck. If arguments are supplied, only selected configuration cards will be printed.

Format: CONFIG D -arguments-

- Purpose: To delete selected configuration cards. All occurrences of <sup>a</sup> specifield configuration card will be deleted.
- Notes: Whenever <sup>a</sup> card is read, certain conversions are performed, The results of each conversion are stored in one word of a <sup>15</sup> word array. Any unused words are filled with —1.

The first field is stored as a four character ASCII string.

If <sup>a</sup> field contains <sup>a</sup> nuber, it is considered to be an octal number and its binary equivalent is stored.

If a field contains a number followed by a period, it is considered to be <sup>a</sup> decimal number and its binary equivalent is stored.

If <sup>a</sup> field is <sup>a</sup> single letter <sup>A</sup> through H, then the corresponding number <sup>1</sup> through <sup>8</sup> is stored,

Otherwise, the field is stored as <sup>a</sup> four character ASCII string.

The <sup>15</sup> word array and <sup>a</sup> word indicating what conversions were performed on each field are packed together to form the internal repre-  $\frac{1}{3}$ sentation of the configuration deck.

# $\operatorname{CORE}$

 $\overline{\phantom{0}}$ 

 $\overline{\phantom{1}}$ 

 $\overline{a}$ 

Format:  $CORE$  SAVE  $n$ 

Purpose: To write the machine registers and core image onto tape  $n$ . If  $n$  is not given, 1 is assumed.

Format: CORE RESTOR WAIT  $\underline{n}$ 

Purpose: To read <sup>a</sup> tape produced by CORE SAVE. If WAIT is present the machine image is restored but not restarted. The image may be dumped or modified and restarted with <sup>a</sup> GO. If WAIT is not present the core image is automatically started.  $n$  is an optional tape number, the default is 1.

 $\blacktriangleright$ 

 $\blacktriangledown$ 

J

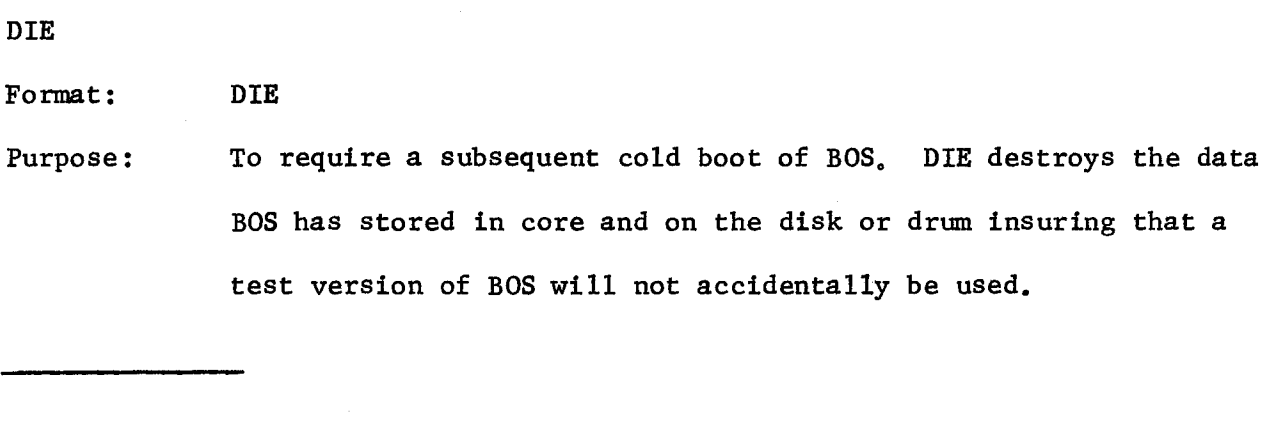

 $\,$  MOSN–231  $\,$  Page  $\,$ 

DMP355

 $\overline{\phantom{a}}$ 

 $\overline{\phantom{1}}$ 

Format: DMP355

Purpose: To dump on the online printer fault data, trace table contents, and core image from the DataNet 355.

Format: DMP 355 ABS

Purpose: To dump only the core image from the DataNet 355.

Note: The DataNet <sup>355</sup> image is read into BOS and printed. Thus, the printer should be configured to BOS, not to the DataNet 355.

DUMP

DUMP CONFIG

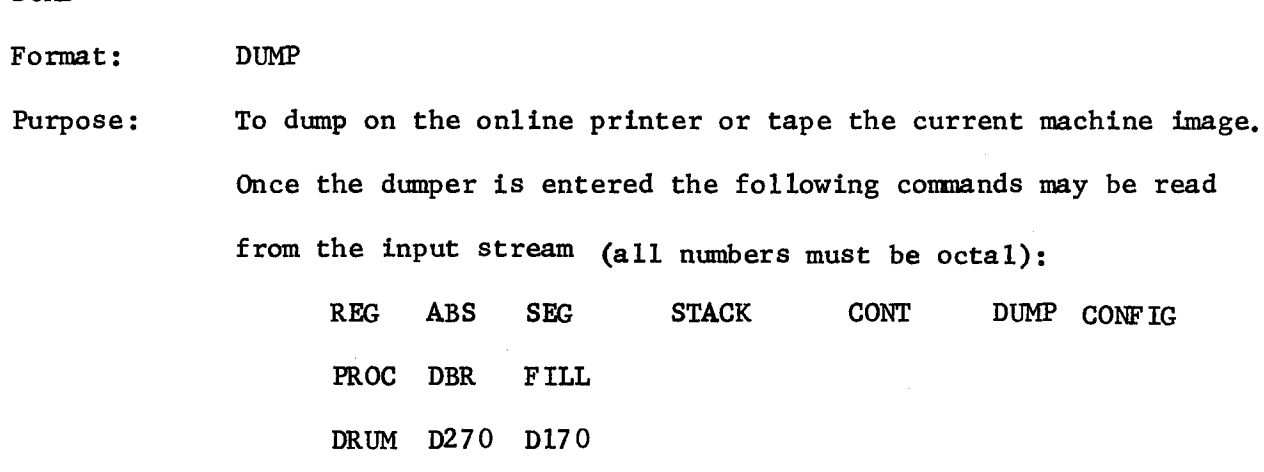

TAPE PRT EOF QUIT GO PATCH

REG

Format: REG

 $\overline{\phantom{a}}$ 

Purpose: To dump machine conditions and descriptor segment.

Example: REG \*Comment

ABS

Format: ABS loc count

Purpose: The ABS request directs the BOS dumper to dump count locations starting from absolute location loc.

Example: ABS 200 1160

SEG

 $\texttt{Format:} \qquad \texttt{SEG} \texttt{n}$ where:  $\underline{n}$  is a segment number Purpose: To dump segment  $\underline{n}$  only Example: SEG 105

1

DUMP (continued)

**STACK** 

Format: STACK seg offset

where:  $seg$  is a segment number (used as a base).

offset is an octal offset (used as <sup>a</sup> stack pointer).

Purpose: To dump segment  $\underline{n}$  as stack frames (both forwards and backwards) starting from offset.

Notes: If offset is missing the location of the first set of bases is used. If no seg is specified, the stack base in the machine conditions will be used,

Example: STACK 205 1770

**CONT** 

Format: CONT n accesswords

where:  $n$  specifies a segment number. If null, 0 is assumed. accesswords are <sup>a</sup> string of paired fields, The fields are used to select the segments to be dumped. Each element of <sup>a</sup> paired field is <sup>a</sup> variable string of any logical combination of the following letters:

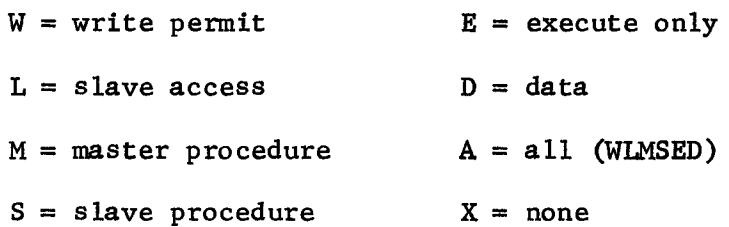

These elements specify access bits in the segment desscriptor word (SDW) access field. The first element of each pair specifies the SDW access bits which must be ON; the second element of each pair specifies the SDW access bits which must be OFF.

# DUMP (continued)

Purpose: The conditions specified by all pairs are OR'ed to determine whether <sup>a</sup> segment is to be dumped. If no accesswords are specified then W is assumed. To dump all segments selected by accesswords starting with segment n in the descriptor segment Specified by <sup>a</sup> DBR command, if given, or by the DBR value in the machine conditions.

Example: CONT 200 Ws  $M *$  DUMP SLVACC, WPERMT BUT NOT MASPRC

### DUMP

Format: DUMP accesswords

where: accesswords is an optional argument that is a string of paired fields used to select segments to be dumped,

Purpose: To dump the segments specified by accesswords,

DUMP accesswords is equivalent to:

REG  $\texttt{CONF}\hspace{0.5mm}\texttt{IG}$ CONT <sup>O</sup> accesswords STACK

### PROC

Format: PROC

ii.\_i\_\_i.i.

\_\_\_i\_\_i-'iii

- Purpose: To dump all write permit segments and directories of all running or stopped processes. Any segment common to more than one process will be dumped only with the first process,
- Format: PROC LONG

Purpose: To dump all existing processes.

DUMP (continued)

### DBR

 $\overline{)}$ 

,~\_

 $\overline{\phantom{0}}$ 

\_--ii-1-i-.i-1

- Format: DBR add bits
	- where: add is an address
		- bits is an optional argument which, if supplied, will set the bound and the paging bits,
- Purpose: To define the location of the descriptor segment of the process being dumped to begin at address add. If this command is not given, the DBR in the machine conditions will be used.
- Notes: The following bits are set:

Bits O-l7 of the DBR represent the descriptor segment address, They are set by add.

Bits 19-28 of the DBR are the bound bits, They indicate either the number of pages in the descriptor segment or the number of blocks in the descriptor segment.

Bits <sup>27</sup> and 28 are the paging bits. Their values may be:

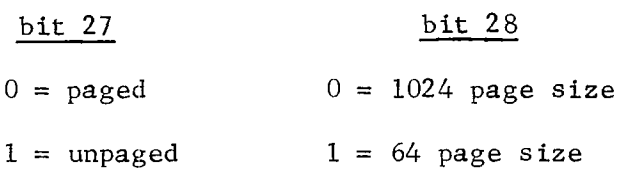

Bits 19-28 are set by bits; if missing, the old value is unchanged. Example: DBR 273 770

```
DUMP (continued)
```
FILL

Purpose: To set important segment numbers and options within the dumper.

Format: FILL name value

where: name is one of the following:

- HCDBR value is the location of the descriptor to be used to find hardcore segments. The default value is obtained from absolute location 1777 in the Multics core image,
- COMSEG value is the segment number of xray-communications. The default is l0. Xray-comunications is used to find the segment numbers of other hardcore segments.
- PAGE value is ON to page in pages from the drum or disk; value is OFF to turn this feature off. The default is ON.
- BOS value is ON to dump BOS in core; value is OFF to dump core image saved on the drum or disk. The default is OFF.

DRUM

-1-1-i--I-\_.\_.\_\_\_\_i.

Purpose: To print drum sectors,

Format: DRUM address count Prints count sectors beginning at the indicated Multics sector address,

Format: DRUM BOS address count Prints count <sup>64</sup> word sectors from the indicated <sup>64</sup> word sector address.  $\sim$ 

DUMP (continued)

# D270

 $\leftarrow$ 

- Purpose: To print DSU-270 sectors.
- Format: D270 address count Prints count sectors beginning at the indicated Multics sector address,
- Format: D270 BOS area sector count Prints count <sup>64</sup> word sectors from the indicated area (0-17) and sector within that area,
- Format: D270 PHY eu su sector count Prints count <sup>64</sup> word sectors from the indicated electronics unit  $(0-3)$ , storage unit  $(0-4)$ , and sector  $(0-4703)$  within that unit.

### $\overline{\phantom{0}}$ D170

 $\overline{\phantom{0}}$ 

- Purpose: To print DSU-170 sectors.
- Format: D170 address count Prints count sectors beginning at the indicated Multics sector address,
- Format: D170 BOS area sector count Prints count 64 word sectors from the indicated area (0-37) and sector within that area.
- Format: D170 PHY unit spindle cylinder track record count Prints count <sup>64</sup> word sectors from the indicated unit (O-3), spindle  $(0-7)$ , cylinder  $(0-311)$ , track  $(0-23)$ , and record  $(0-21)$ .

# MOSN-231 Page 26

DUMP (continued)

# TAPE

Format: TAPE n

where:  $\underline{n}$  is a tape number.

Purpose: To direct dumper output to tape n. The 7-track tape is written in BCD mode, one line per record, When the tape is full, it is unloaded. Dumping will continue with the same tape number.

PRT

Format: PRT

Purpose: To direct output to an available printer.

### EOF

Format: EOF

Purpose: To write an end of file and unload the output tape if the dumper's output was directed to tape, If the output was directed to the printer, <sup>10</sup> page ejects are given.

QUIT

Format: QUIT

\_—i-\_i-\_----\_

Purpose: To return control to the B08 control program.

GO

Format: GO

\_ii----i\_i

-1-—-w---—--—i-—

Purpose: GO causes the machine image which was being dumped to be restarted

DUMP (continued)

PATCH

 $\overline{\phantom{1}}$ 

 $\ddot{\phantom{a}}$ 

 $\overline{\phantom{1}}$ 

|<br>|-

Format: PATCH

Purpose: PATCH causes the BOS patcher to be entered,

CONFIG

Format: CONFIG

Purpose: To cause the current configuration deck to be printed.

[This concludes the BOS dumper commands.]

 $\bar{\psi}$ 

ESD<br>Format: FSD Format: ESD

\_\_-1\_ii-—\_\_-\_—-—i-

- Purpose: To start an emergency shutdown of Multics.
- Operation: Sets the PBR to 11 and the ILC to 10. This new machine image is restarted,

### FDUMP

 $\overline{\phantom{0}}$ 

 $\overline{\phantom{0}}$ 

 $\overline{\phantom{0}}$ 

Format: FDUMP

Purpose: To take a dump similar to the PROC command of DUMP. Instead of printing segments, they are transferred as binary words into the DUMP partition on the disk or drum. A header to this partition is created which contains the length of the dump, <sup>a</sup> switch indicating that the dump hasn't been read, the time of the dump, its error report form nuber, the machine conditions and the segment directory.

If the previous dump hasn't been read by Multics, the operator is asked if he wishes to overwrite the previous dump. if he wishes to overwrite the previous dump.<br>Format: FDUMP <u>n</u><br>Purpose: To set the next error report form number to <u>n</u>.

Format: FDUMP  $\underline{n}$ 

FME

# Format: FME areal area2..,arean

Purpose: To write format information on the DSU-l7O's, As many areas as are listed will be formatted. The header bypass Switch on the DSU-170 controller must be on for this operation.

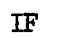

Purpose: The IF command can be used to test the value of several variables in the Multics and BOS environments. Another BOS command will be executed conditionally on the results of the test. It is most useful within BOS runcom files. It is used as follows:

 $\overline{\phantom{a}}$ 

FDUMP FORMAT: IF  $\left\{\begin{array}{ccc} \text{SWTICH} & \text{mask} \\ \text{SWTCH} & \text{mask} \end{array}\right\}$  (EQ ) value command argl...argn  $\left\{\begin{array}{c} \text{EQ} \\ \text{NEQ} \end{array}\right\}$ SHUT causes the Multics system shutdown state to be tested.

Possible values are as follows:

 $\epsilon$  SHUT

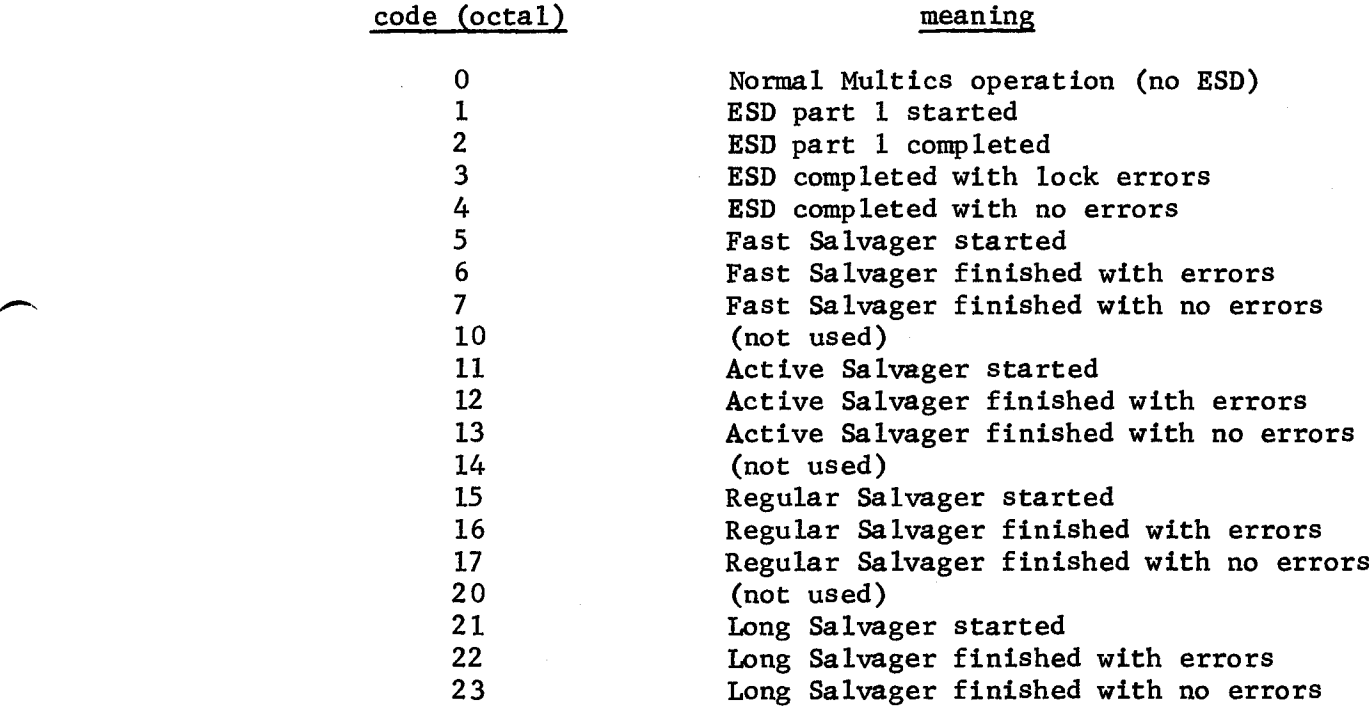

SWITCH mask reads the processor data switches and masks them with the specified octal mask before comparison.

FDUMT tests the success of <sup>a</sup> previous fast dump. Possible values

 $\bar{\nu}$ 

 $\overline{\phantom{0}}$ 

 $\overline{\phantom{0}}$ 

'-.

are as follows:

- <sup>O</sup> FDUMP was never called l FDUMP was entered
- 
- <sup>2</sup> FDUMP was aborted because the dump partition already contained an old dump
- <sup>3</sup> the dump was successfully completed

value is specified as an octal number. It will be used in a test for equality or inequality depending on whether EQ or NEQ was specified. If the condition is met, command will be invoked with the arguments argl...argn

Examples: ESD \*TRY TO EMERGENCY SHUTDOWN

IF SHUTDGWN NEQ 4 EDUMP \*TAKE DUMP IF FAILURE

FDUMP \*TAKE FAST DUM

IF FDUMP NEQ 3 TDUMP \*TAKE TAPE DUMP IF FAILURE

 $\overline{\phantom{0}}$ 

~</

 $\blacktriangledown$ 

LD355

Format: LD355

Purpose: To load the DataNet 355 core image. The LD355 command should be issued prior to performing a Multics bootload if a DataNet 355 is configured into the system. The programs D355 and B355 will be loaded into DataNet 355 memory. These programs should have been loaded from the BOS tape as if they were BOS commands.

# LOADDM

 $\overline{\phantom{0}}$ 

Format: LOADDM\_n

Purpose: To read the segments from the BOS system tape on drive n. These segments become BOS comands and may be executed by typing their name (6 characters or less). Only the last copy of <sup>a</sup> command will Format: LOADDM <u>n</u><br>Purpose: To read the se<br>segments becom<br>name (6 charace<br>be remembered.

 $\overline{\phantom{0}}$ 

)n§\,

### PATCH

# Format: PATCH The PATCH command is used by the Multics programming staff or under the direction of <sup>a</sup> member of the Multics programming staff.

Purpose: To provide a method of examining and modifying the contents of machine registers, core locations, drum or disk sectors.

Notes: To call the PATCH program from BOS command level, type:

PATCH

The patcher will be brought into core and will read requests from the input stream.

The two basic patterns for requests are:

# address - count-

will examine count locations starting at address. If count is missing, one location is printed.

### SET address vall  $-va12$ - ...

will place vall, val2 ... into successive locations starting with address, If the input stream is in the QUIET OFF mode, then the old and new contents are printed.

Address may take several forms:

- l) an absolute address
- 2) segment number | offset

(blanks must surround the 1)

 $\overline{\phantom{0}}$ 

/~

 $\overline{a}$ 

PATCH (continued)

3) <sup>a</sup> machine register from the list: A, Q, E, TR, X0, X1, X2, X3, X4, X5, X6, X7, AP, AB, BP, BB, LP, LB, SP, SB, PBR, ILC, DSBR, INT 4) MGM log

loc is the location divided by 64K where the memory controller mask was read. If the memory controllers are larger than 64K then the same mask will appear more than once. When patching, be sure to change at least the last within <sup>a</sup> controller.

5) address request offset

Will reference a secondary storage device. The possible forms for address reguest are: DRUM multics device address D270 multics device address

D170 multics device address

DRUM BOS sector

- D270 BOS area sector
- D170 BOS area sector
- D270 PHY electronics unit storage unit sector
- D170 PHY unit spindle cylinder track record

<sup>A</sup> multics device address is in the form found in <sup>a</sup> file map, sector is <sup>a</sup> <sup>64</sup> word address within an area. <sup>A</sup> D270 area is one storage unit. They are numbered 0 to 23

PATCH (continued)

with <sup>O</sup> to <sup>4</sup> in the Oth electronics unit, <sup>5</sup> to ll in the lst electronics unit, etc.

A D170 area is the disk drive unit number.

The address reguest is described in greater detail in the section on Secondary Storage Device Addressing,

6) BOS command location

This will reference <sup>a</sup> location in <sup>a</sup> BOS command.

The character "." may be used to represent the previous address which was examined or set. The operators "+" and "-" may be used between any numbers or "." with the obvious effect. All numbers are octal and must be surrounded by blanks,

PATCH will also accept the following commands:

GO causes the machine image to be restarted.

DUMP enters the BOS dumper.

- DBR address -bound- -bits-. The DBR value used in the simulated appending is changed, (See the DUMP command for <sup>a</sup> more complete description.)
- QUIT return to BOS,
- FILL Changes various values and options. (See the DUMP writeup for <sup>a</sup> complete description.)
- PUNCH An argument of ON will cause all patch requests to be punched onto cards, OFF will suspend punching.

 $\mathbf{I}$ 

### PRINT

-

 $\overline{\phantom{1}}$ 

PRINT will print tapes produced by the BOS dumper. The procedure for using it is:

- l) Type the BOS command PRINT.
- 2) If printer <sup>A</sup> is to be used, mount the tape on drive 1, for printer <sup>B</sup> use drive 2. If both printers are available mount tapes on both drives, (The IOM version will currently only drive one printer.)
- 3) Printing will continue until an EOF is read. The tape is then unloaded
- 4) Additional tapes may be printed by mounting them on the appropriate drives.
- 5) After all tapes have been printed, pressing REQUEST on the operator's console will re-enter BOS.

/~ Tape errors are retried and, if persistent, <sup>a</sup> comment is printed on the operator's console. Printing will then continue.

~¢l

 $\rightarrow$ 

 $\blacktriangleright$ 

### **RESTOR**

Format: RESTOR -address extent- -TAPE n-

- Purpose: To reload the drum and disks from <sup>a</sup> set of tapes written by SAVE. The arguments are the same as those for SAVE (except ALL has no meaning). The tape headers contain the state of the ALL option along with a copy of the fsdct. See the section on Secondary Storage Device Addressing for the format of address extent. If address extent arguments of the RESTOR don't match those of the SAVE, the following actions take place;
	- l) The record address ranges of this tape and all following tapes are printed,
	- 2) The record address ranges of the RESTOR's address extent are printed.
	- 3) The operator is asked if this is the correct tape. If answered NO, control is returned to BOS.
	- 4) If answered YES, the operator is asked if entire tape(s) should be loaded.
	- 5) If answered YES, the RESTOR's address extent is changed to equal the address extent of the tape resulting in all of the tape being read. Otherwise the RESTOR is executed as originally indicated on the command line.
- Examples: The input tapes in each example were produced by typing SAVE only.

RESTOR DRUM DEVICE

.\_\_-\_—---\_--ii-i--

 $\overline{\phantom{0}}$ 

,»-\

 $\overline{\phantom{1}}$ 

Will restore the drum only from tapes containing an entire save if the two questions asked of the operator are answered YESand NO respectively.

RESTOR D170 1234 RECORD

will restore only DSU-170 record <sup>1234</sup>

RESTOR TAPE 3

will continue <sup>a</sup> restore from tape <sup>3</sup> if both questions are responded to with a YES,

### RUNCOM

Purpose: To manage BOS RUMCOM files. <sup>A</sup> runcom file contains <sup>a</sup> predefined sequence of commands which can be automatically executed.

# Format: RUNCOM LOAD name

This command will load card images containing command lines until a RUNCOM END card image is found. The file name is added to the BOS comand directory and the runcom file is written on the drum or disk. <sup>A</sup> LIST cOmmand will list runcom files along with the regular BOS commands, (Runcom files may not be loaded from tape.)

- Format: RUNCOM PRINT name The RUNCOM file name is printed,
- Format: RUNCOM SKIP name Successive lines of the runcom file will be printed and the keyboard unlocked after each. If the runcom line is not to be executed, press EOM and the next line will be printed, Once the correct line is reached, type G0 and execute will begin with this line. The first line executed must be <sup>a</sup> command to BOS,
- Format: name <sup>A</sup> runcom file may be executed by simply trying its name as <sup>a</sup> command to BOS. This forces the execution of RUNCOM RUN 'hame".
- Format: RUNCOM PUNCH name The runcom file will be punched out.

 $\leftarrow$ 

 $\leftarrow$ 

 $\leftarrow$ 

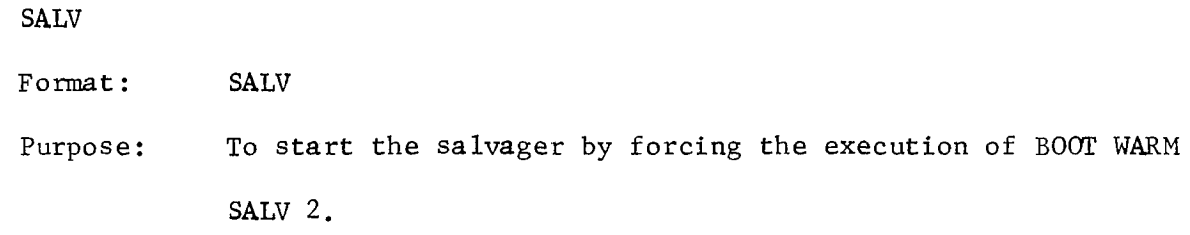

 $\blacktriangleright$ 

 $\overline{\phantom{0}}$ 

# $SAVE$

Purpose: To write the contents of the disks and drum onto tape. Unless told to do otherwise, SAVE will copy the DRUM the DSU-270 and the DSU—l7O onto tapes l, 2, etc, As each tape is started the device name (DRUM, D270, or D170) and the address of the first record is printed. This may be used to restart the save at the beginning of <sup>a</sup> tape or to find the tape which contains <sup>a</sup> particular record,

Format: SAVE -address extent- -ALL- -TAPE n-

If present, the arguments must be in order given. See the section on Secondary Storage Device Addressing for <sup>a</sup> description of the address extent.

Normally, SAVE will write onto tape only those secondary storage records which currently contain useful data. This is done by using <sup>a</sup> system—maintained table of assigned records called the fsdct, The fsdct will contain valid information only after <sup>a</sup> successful system shutdown or salvage. If for some reason <sup>a</sup> salvage cannot be performed, SAVE may be instructed to ignore the fsdct contents and save all secondary storage records by use of the optional ALL argument, If the ALL argument is not present, <sup>a</sup> successful shutdown or salvage must have preceded the SAVE.

 $MOSN-231$ 

 $\overline{\phantom{0}}$ 

,@\

SAVE (continued)

\_\_\_@

 $\overline{\phantom{0}}$ Examples: SAVE PART DUMP ALL

will save the dump partition only,

SAVE DRUM DEVICE

will save the drum only.

SAVE D270 AREA 5 AREA ALL

will save all of the 5th DSU-270 unit.

SAVE D170 5634 ON TAPE 5

will continue <sup>a</sup> save starting with tape 5, DSU—l7O address

5634, and continue to the end.

 $\overline{\phantom{0}}$ 

 $\ddot{\phantom{0}}$ 

 $\overline{\phantom{0}}$ 

 $\overline{\phantom{a}}$ 

# TAPED

Format: TAPED<sub>n</sub>

Purpose: To dump the contents of tape  $\underline{n}$  in octal. The tape must be written in binary mode. TAPED will print "EOF" and "ERROR" whenever they are read. TAPED recognizes no end of tape marks, TAPED may be stopped by pressing the request buttons.

\_§\_\_\_Z.-1-\_--i

### TEST

 $\overline{a}$ 

Purpose: To test the drum and disks for errors, The portion of the drum and disks tested can be specified as with SAVE and RESTOR.

Format: TEST -address extent- -keywords-

The following keywords may be placed after <sup>a</sup> possibly absent address extent:

- CHECK The records will not only be read, but the data will also be verified,
- WRITE The records will be written. If no word pattern is specified, zeroes will be written.
- REWRIT The records are read. If any errors are detected, that record is rewritten, possibly correcting the error.

If neither CHECK, WRITE, nor REWRIT is included, then the records are only read. Any errors reported by the device will be printed,

PATERN  $n1$   $n2$   $n3$   $n4$ 

Changes the data to be checked or written from all zeroes. Depending upon the number of 12-digit octal numbers given, one of the following sequences will be used to fill each record: nl nl nl ... nl n2 nl n2 ... nl n2 n3 nl nl n2 n3 nl ,,, nl n2 n3 n4 nl n2 n3 n4 .,,

TEST (continued)

MARK The first data word to be checked or written will contain the device number and device address. The remaining words of each record will be zero.

Note: TEST may be stopped at any time by pressing the request button.

Page 47

### TIME

/~

I

'—

i\_\_-\_.i-\_i\_i\_\_

Purpose: To read the calendar clock(s) and do the time conversion necessary to set them.

# Format: TIME

The operator's console keyboard will be unlocked to accept data, Following the input of data, the time will be printed in three forms:

- l) <sup>a</sup> <sup>52</sup> bit octal integer as read from the clock.
- 2) <sup>a</sup> <sup>36</sup> bit integer formed by shifting the <sup>52</sup> bits right l6 places, This is the number to place in the star wheels to set the clock.
- 3) the date and time as month/day/year hour:minute: second.

The following data is accepted:

<sup>R</sup> to read all clocks configured to the processor.

nuber is assumed to be input in form <sup>2</sup> above. It will be converted and printed in all the three forms above.

two numbers are the upper l6 bits and lower <sup>36</sup> bits of the <sup>52</sup> bit form. All three forms are printed.

If more than two numbers are typed then they are the month, day, year, hour, minute, and second. Missing numbers are assumed zero. All three forms are printed.

~/

 $\bullet$ 

 $\blacktriangleright$ 

 $\rightarrow$ 

# TSTCHN

Purpose: To test an IOM channel. This command is intended for special use by the programming staff. Its usage is described in the Purpose: To test an IOM of use by the program listing.

-----ii—---—

 $\overline{a}$ 

 $\ddot{\phantom{a}}$ 

 $\mathbb{R}^2$ 

./'

 $\rightarrow$ 

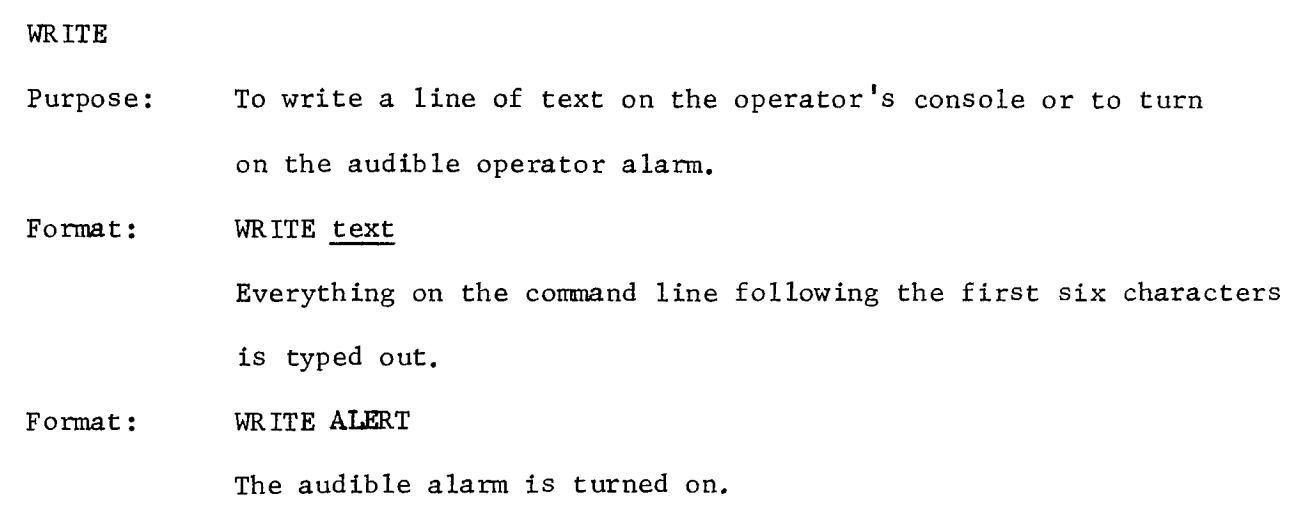

The arguments supplied to the SAVE, RESTOR, or TEST commands which specify secondary storage addressing are called an address extent.

An address extent is:

extent reguest

(In this case the default partition of MULT is used.) extent request<br>
(In this case the default partition<br>
or<br>
PART partition name extent request

An extent reguest is:

address reguest RECORD

to handle one secondary storage record

or

### address request AREA

to specify the rest of an entire area

or

### address reguest DEVICE

to specify the rest of an entire secondary storage device (as specified on the appropriate PART card),

or

### address reguest ON

to specify all secondary storage following <sup>a</sup> given point (as specified on the appropriate PART card).

or

# address request TO address request

to specify lower and upper secondary storage address limits, (The upper limit and the first secondary storage address not desired.)

 $M$ OSN-231  $P$ age 50  $\cdot$ 

 $\blacktriangleright$ 

"'

An address reguest specifies <sup>a</sup> starting (or ending) point. It is <sup>a</sup> secondary storage device address in one of the several following forms:

device name

or

 $\overline{\phantom{0}}$ 

device name AREA area number

to specify <sup>a</sup> particular physical device area,

or

device name record number

to spec1\_y a Multics (1024 word) record number

or

device name BOS record number

to specify a BOS (64 word) record number.

or and the set of the set of the set of the set of the set of the set of the set of the set of the set of the s

 $\leftarrow$ 

device name PHY physical device address

to specify <sup>a</sup> physical device address, The format of physical device address

"W-

is dependent on the particular device.

The currently acceptable device names are:

DRUM

—~—-ti-u---...\_\_a.

D270

D170

physical device addresses are specified as follows:

for DSU—270:

electronics unit storage unit sector

for  $DSU-170$ :

'-\_i

disk unit spindle cylinder track record

I

§

 $\overline{\phantom{0}}$ 

 $\overline{\phantom{0}}$ 

Examples:

1. To save an entire partition:

SAVE PART PAGE ALL

This command will save all secondary storage records described by the PART PAGE configuration CARD.

2. To restore an entire device:

RESTOR D170 DEVICE

This command will restore (from tape) all records on the DSU-170 disk,

3. To test <sup>a</sup> physical device area:

TEST D270 AREA 14 AREA

This command will read all records on DSU-270 area 14.

4. To save all the records beyond <sup>a</sup> given record:

SAVE D270 12345 ON

This command will save all records starting from record <sup>12345</sup> on the DSU-270

disks. It will also save all records on the DSU-170 disks.

6. To restore a group of records:

RESTOR D270 1122 to D270 1127

This command will restore DSU-270 records ll22 through ll26, inclusive.